#### Survival Analysis with Time-Dependent Covariates: A Practical Example

October 28, 2016 SAS Health Users Group Maria Eberg

# **Outline**

- Why use time-dependent covariates?
- Things to consider in definition of timedependent covariates
- Counting process type of data input
- Example of definition and analysis of data with multiple time-dependent covariates

### When should one use time-dependent covariates?

Solution for "immortal time-bias".

• Immortal time refers to a period of follow-up during which, by design, death or the study outcome cannot occur.

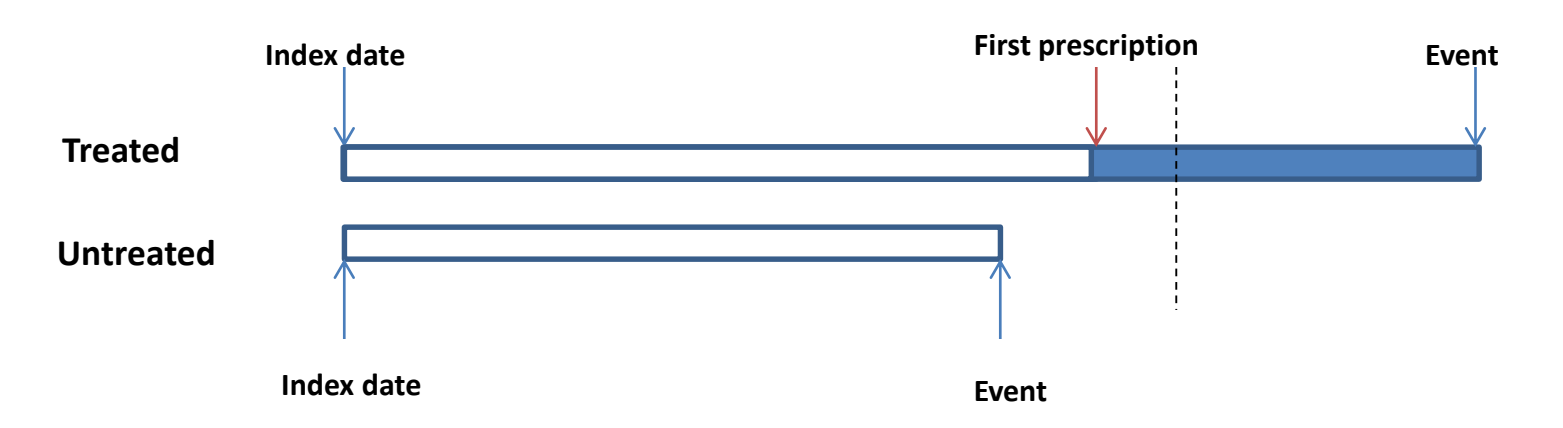

#### Important covariates may change over time in studies with long-term follow-up.

## Before you start coding…

- 1. What functional form of the time-dependent covariate makes sense:
	- Cumulative, current, ever-use
	- Time-lag (depends on the biological effect)

#### 2. Exogeneity

Covariates are external or exogenous if they are determined by factors outside the system or the individual under study.

Air pollution – exogenous (external) covariate Blood pressure, disease complications – endogenous (internal) covariates

# Counting process type of input

Multiple records are created for each subject, one record for each distinct pattern of the time-dependent measurements.

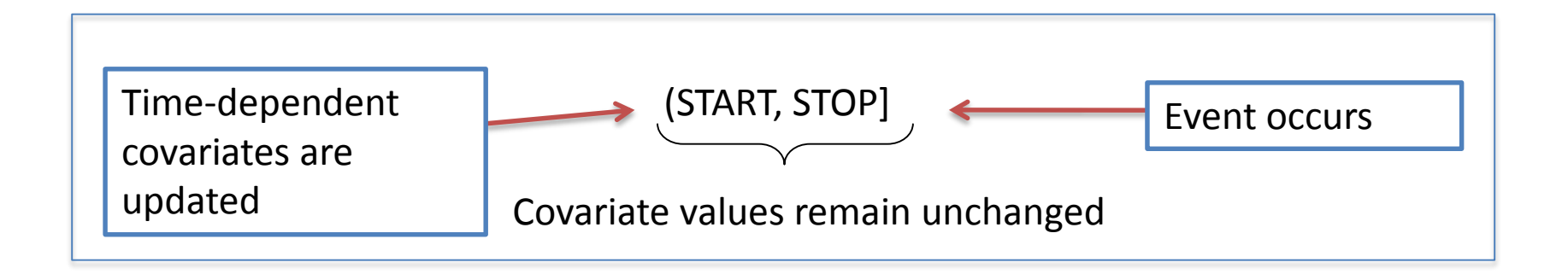

#### **Caution:**

- No nested or overlapping intervals;
- Intervals of zero length do not contribute to the analyses.

## Practical example – study design

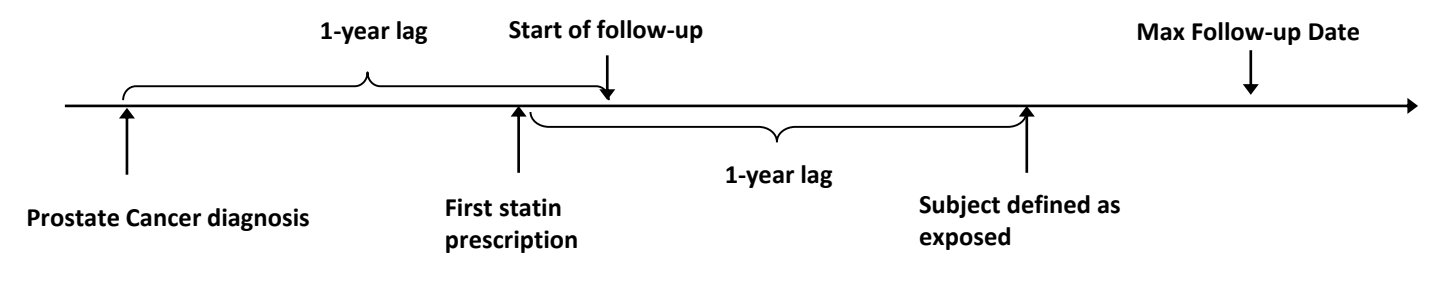

#### Index event – prostate cancer diagnosis

#### Main exposure – statin use

- 1-year lag to avoid reverse causality
- Multiple definitions:
	- Ever-never,
	- cumulative days of use,
	- cumulative dose
- Cumulative days of use or cumulative dose taken – a summary of exposure history

#### Outcomes – death due to prostate cancer, allcause mortality

#### Covariates:

- Fixed at baseline:
	- Demographic and lifestyle (age, sex, smoking status, BMI, alcohol abuse)
	- Comorbidities (MI, stroke/TIA, peripheral artery disease, chronic kidney disease, previous cancer)
	- Indicators of disease severity (Gleason score, prostate cancer treatments)
	- Medication use (including pre-diagnostic use of statins)
- Time-dependent: Prostate specific antigen (PSA) testing count

### Creating long data

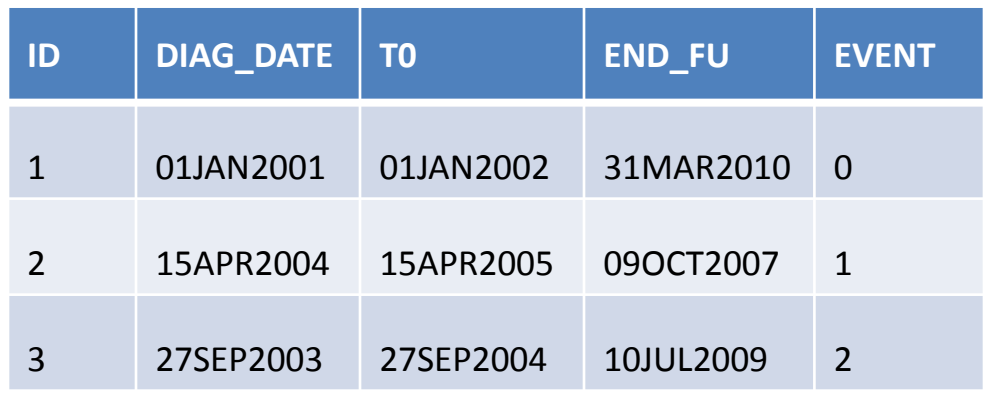

```
data byday;
       set original;
       do istart = t0 to (end fu - 1);
              iend = istart + 1;
              output;
       end;
```
run;

## Creating long data (2)

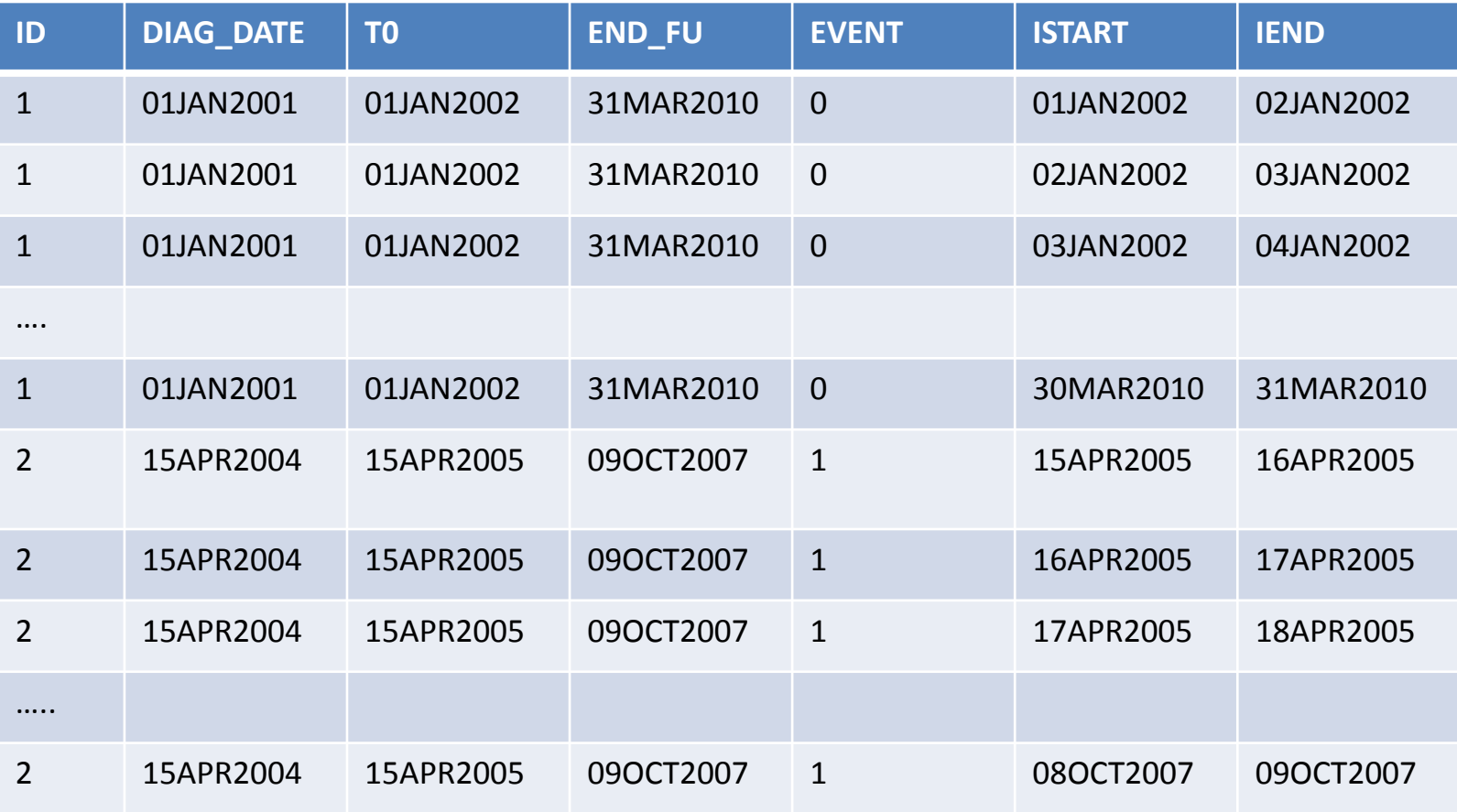

### Getting covariate information

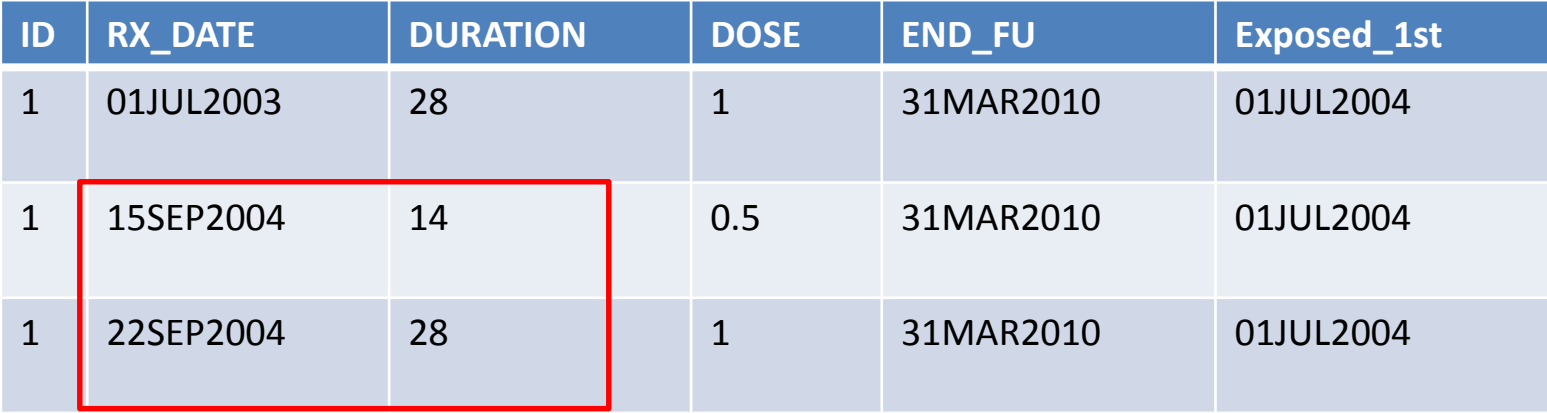

data statin byday;

```
set statin rx;
do istart = rx\_date to (rx\_date + duration);
        iend = istart + 1;
        statin i = 1;
        output;
```
end;

run;

```
proc sort data = statin_byday nodupkey;
        by id istart iend;
```
run;

#### Defining cumulative variables

```
data TD_combined;
   merge byday (in=a) statin byday(where = (istart >= exposed 1^{st}));
   by id istart iend;
   if a;
   retain statin_01 cumdur cumdose;
   if first.id then do;
         statin_01 = 0;cumdur = 0;cumdose = 0;end;
   if istart = exposed 1^{st} then do;
         statin 01 = 1;cumdur = basedur;
         cumdose = basedose;
   end;
   if statin i = 1 then do;
         cumdur = cumdur + 1;
         cumdose = cumdose + dose;
   end;
                               Assign initial values to 0
                                            When patient becomes exposed, assign 
                                            baseline values for cumulative exposure 
                                            variables
                                          Update cumulative exposure during the follow-up
```
### Dataset with cumulative variables

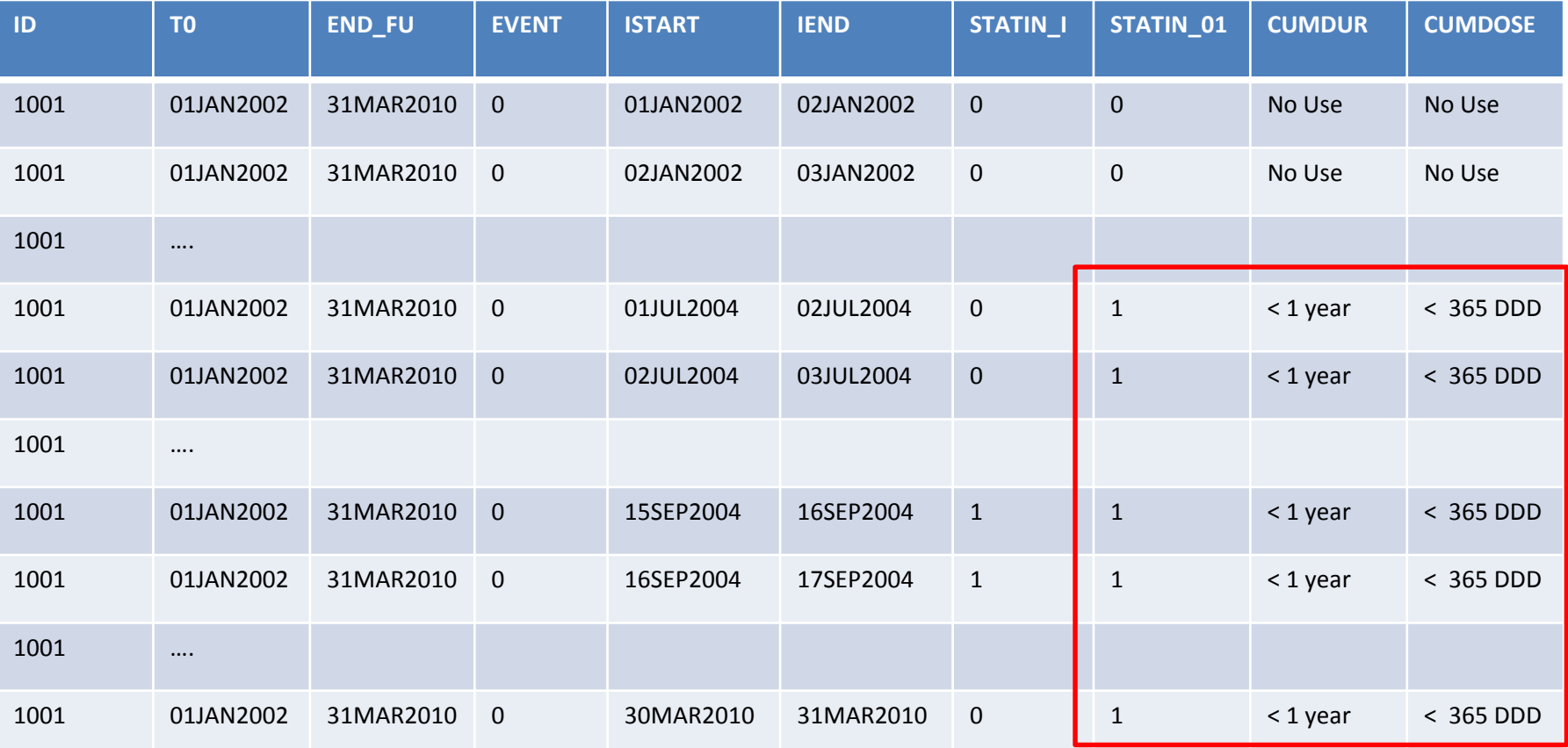

Cumulative duration and dose variables were formatted as:

No use - patient is unexposed during the follow-up

< 1 year – cumulative exposure is less than 365 days or defined daily doses (DDD)

– 2 years – cumulative exposure is 365 – 730 days or DDDs

– 3 years – cumulative exposure is 731 – 1095 days or DDDs

3+ years – cumulative exposure is over 1095 days or DDDs

### Combining time intervals

```
proc sql;
     create table FINAL as
     select id, event, statin 01, cumdur, cumdose, psa count,
                       min(istart) as start format date9., 
                       max(iend) as end format date9.,
                       \vert(calculated start) - t0 as time1,
                        (calculated end) – t0 as time2
     from TD_combined
     group by id, event, statin 01, cumdur, cumdose, psa count
     order by id, time1, time2;
quit;
```
#### Within PROC SQL we:

- 1) Combined daily episodes into informative intervals when changes occur;
- 2) Assigned the same time origin for all the patients.

#### Last step is to assign time-dependent event variable to be:

- 0 for all intervals prior to the last one;
- the value of event variable for the last interval.

### Final dataset and fitting PROC PHREG

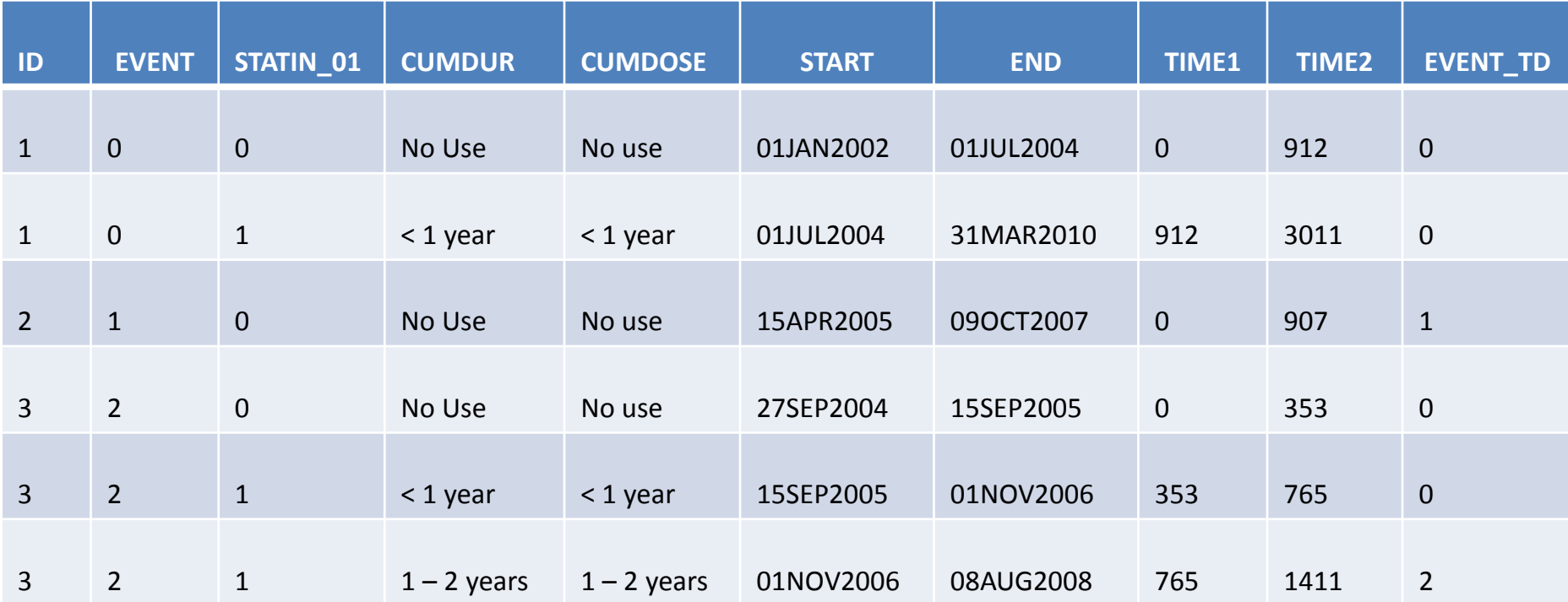

Crude model with binary statin variable:

```
proc phreg data = FINAL;
        class statin 01/ref = first;model (time1, time2) * event TD (0, 2) = statin 01/ties = EFRON rl;
```
## Take Home Messages

- Use of time-dependent vs time-fixed covariates offers a solution to "immortal time" bias and allows one to update information on covariates that vary over time.
- However, covariates must be carefully constructed to ensure interpretability.
- Counting process type of input may be more preferable in case of multiple time-dependent covariates BUT need to ensure:
	- time intervals do not overlap;
	- there are no intervals of zero length.

### THANK YOU!

#### Questions?

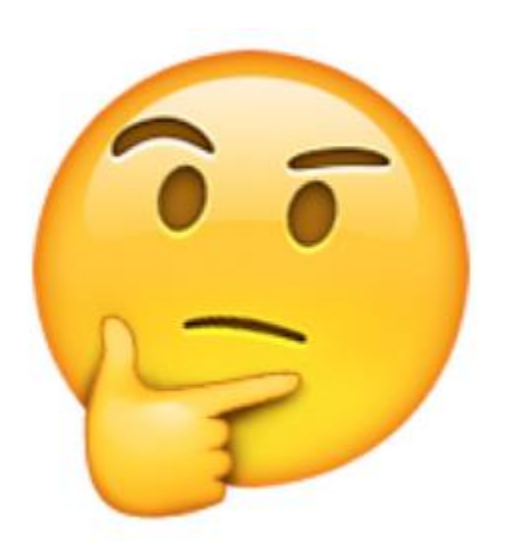

### Key References

- Levesque L, Hanley JA, Kezouh A, Suissa S. Problem of immortal time bias in cohort studies: example using statins for preventing progression of diabetes. BMJ 2010;340:b5087
- Allison PD (2010). Survival Analysis Using SAS: A Practical Guide. 2nd edition. SAS Publishing, Cary
- Powell TM, Bagnell ME. SAS Global Forum 2012, Your "survival" guide to using time-dependent Covariates. SAS Institute Inc. 2012; Paper 168
- Yu O, Eberg M, Benayoun S, Aprikian A, Batist G, Suissa S, Azoulay L Use of Statins and the Risk of Death in Patients With Prostate Cancer. JCO January 1, 2014 vol. 32 no. 1 5-11